## OPEN FOR INSPECTION

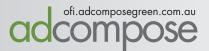

# Open for Inspection

AdCompose can now be used for Open for Inspection listings in 3 easy steps.

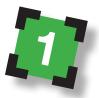

Enter your new Open for Inspection properties.

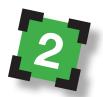

Update the times of any properties already loaded.

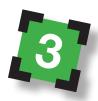

Open for Inspection times are updated by the deadline.

## **OPEN FOR INSPECTION**

LOGGING IN

Open a new browser window and go to ofi.adcomposegreen.com.au

Enter the username and password that has been provided and select your publication.

| Apps                   |                  | 0.000       | - Aucom  | pose <b>(</b> | en.com.au/ | OFI/ |
|------------------------|------------------|-------------|----------|---------------|------------|------|
|                        | INS              | PEN<br>SPEC | FOR      |               |            |      |
| WELCO                  | ME               |             |          |               |            |      |
| Please Lo<br>Username: |                  |             |          |               |            |      |
| Password:              |                  |             |          |               |            |      |
| Site:                  | Bathur<br>Log in | st Weste    | ern Ad 🔻 |               |            |      |
|                        | Log in           |             |          |               |            |      |

#### ENTERING AN OFI LISTING

On the home page, select the suburb from the dropdown menu.

|                                                                                                    |                                 |                           |           |               |           | serv                | er time: Thu Aug 27 1     | 6:51:05 EST 2015                    |           |
|----------------------------------------------------------------------------------------------------|---------------------------------|---------------------------|-----------|---------------|-----------|---------------------|---------------------------|-------------------------------------|-----------|
| Mtest<br>Home][Edit Profile][Log Out]<br>ur name will appear as " <i>MMtest</i> " in tl<br>endigo Advertiser listings deadline: T |                                 |                           |           |               |           |                     |                           |                                     |           |
| endigo Advertiser<br>SUBURB                                                                                                    | ADDRESS<br>12 Smith St          | <b>PRICE</b><br>\$567,000 | BEDS<br>4 | BATHS<br>2    | cars<br>2 | PHONE<br>0418199856 | DATE (D/M/Y)<br>31/8/2015 | <b>TIME</b><br>1:00PM - 1:30PM      |           |
| (select all) Delete entries new entry >> Ascot                                                                                    | <ul> <li>45 Jones Dr</li> </ul> | \$445,000                 | 3         | 2             | 2         | 0418199856          | 3 ▼ Sep ▼<br>2015 ▼       | 11AM V<br>00 V to<br>11AM V<br>30 V | Add entry |
| Ascot<br>Bagshot<br>Bendigo<br>California Gully<br>Campbells Creek<br>Castlemaine                                                 |                                 |                           | Fair      | ax Regional M | Aedia     |                     |                           |                                     |           |
| Eaglehawk<br>Epsom<br>Flora Hill<br>Golden Square<br>Goornong<br>Green Square<br>Harcourt                                         |                                 |                           |           |               |           |                     |                           |                                     |           |
| Huntly<br>Ironbark<br>Jackass Flat                                                                                                |                                 |                           |           |               |           |                     |                           |                                     |           |

Helpdesk 1300 726 088

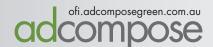

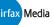

TAKE CONTROL OF YOUR ADVERTISING

## OPEN FOR INSPECTION

#### ENTERING AN OFI LISTING

Enter the property address and use abbreviations for St, Rd, Pl.

The price field is limited to 20 characters.

Acceptable entries \$679,000 Auction Tender EOI POA \$345,000 - \$355,000

Enter a mobile number if required. The default office number will be used if no number is entered here.

Select the date, start and finish times from the drop down menus.

Then click on the Add Entry button.

| EDITING AN ENTRY                                                                                                    | Image: Whitest       Image: Whitest         Image: Whitest       Image: Whitest Witest W                                                                            |
|----------------------------------------------------------------------------------------------------|----------------------------------------------------------------------------------------------------|
|                                                                                                    | Bendigo Advertiser                                                                                                    |
| Click on the edit button next to the OFI listing.                                                                                                    | Update OFI Entry                                                                                                    |
| Make the alterations for the next open home. Price alterations can also be done here.                                                                      | SUBURB California Gully  California Gully California Gully California Gull |
| Click on the update entry button when all the edits have been make.                                                                                        | PRICE       \$567,000         BEDS       4         BATHS       2         CARS       2         PHONE       0418199856         DATE (D/M/Y)       31 ▼       Aug ▼       2015 ▼                                                                                                    |
| <b>IMPORTANT</b><br>Make sure the open time running<br>is for the current week, do not<br>alter the time for the following<br>week before the export time. | DATE (D) N) (D) (D) (D) (D) (D) (D) (D) (D) (D) (D                                                                                                    |

ofi.adcomposegreen.com.au

mo

)se

### **OPEN FOR INSPECTION**

#### SUGGEST A SUBURB

Click on the Suggest suburb button and type in the Suburb or Estate name.

Please note, Estate names should be an extension of the suburb.

E.g., Suburbia, Green View Estate

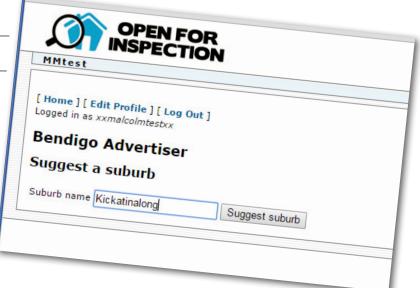

ofi.adcomposegreen.com.au

COMPOSE

|                                                                        | MMtest                                                                |                                                         |  |  |  |
|------------------------------------------------------------------------|-----------------------------------------------------------------------|---------------------------------------------------------|--|--|--|
| DIT PROFILE                                                            | [ Home ] [ Edit Profile ] [ Log Out ]<br>Logged in as xxmalcolmtestxx |                                                         |  |  |  |
| u can update your details at any<br>e. Click on the Edit Profile link, | Bendigo Advertiser                                                    |                                                         |  |  |  |
| ke the alterations required and<br>k on the Update Profile Button.     | Update OFI Profile                                                    |                                                         |  |  |  |
|                                                                        | DISPLAY NAME DEFAULT PHONE                                            |                                                         |  |  |  |
|                                                                        | PASSWORD                                                              | current password<br>new password<br>repeat new password |  |  |  |

REMEMBER The system generate the file at the set time. Entires that do not have the correct time will not be included.

adcompose@fairfaxmedia.com.au Fairfax Media

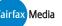